**~OOFILL** Program

#### NOFILL Program

Lynne A. Price Patrick Miligan

**BNR INC.,**  subsidiary of Bell-Northern Research, **Ltd.** 

Below is the source for a SAIL program called **NOFILL**. This program reads an ASCII text file and outputs a file that can be processed by TFX in order to typeset a listing of the original file. Line spacing is preserved and characters which have special meaning to TgX (e.g., backslash and braces) do not cause problems. This program is very useful to documenters of TEX macros who wish to prepare lengthy examples of corresponding input and output. Preparation of documents that include sample programs in various programming languages is also simplified with this program. For example, the listing shown here was itself generated by **XOFILL.** Follcrwing the program listing is some **test** data that can be used to verify this code and the corresponding output.

```
Source of NOFILL:
```

```
begin "nofill"
comment ?hie program generates a Tex input file that typesets A8CfX 
 text files Ce.g;, TeX macro source). The output file has the form 
          €\ty\save£J\hboxiA) 
          \def \# {{\ty\char'043}} % Defines for special characters
          \def \up {{\ty\char'136}}
          \hbox<f lrst line3 
          \hbox{second line}
          \hbox{last line}
          \hbox<) 
          > 
 The call to \ty on the first line is assumed to select an appxopriate font. 
 usually a fixed-width typwriter font. The width of any character (the
```
letter **'AU,** for instance) can then be,used **to** space special charactera **from** other **fonts,** Box 9 **is used** to **sate** this **nidth.**  The text of each line is copied direct17 from **the** input file to the output

 $\mathbf{1}$ 

#### WOFILL Program

```
file with special characters changed to macro calla (for example. a space 
  in the input is output as \sqrt{ } and a backslash is output as \sqrt{ }. Then
  long input lines occur, or when an input line contains several special 
  characters that expand to macros with long names, one \hbox call may
  be output over several lines in the output file. The macros used to output
  special characters are controlled by the SAIL macro "chartable" defined
  below. Users at different sites or with different applications may wish to 
  modify this table. 
define crlf = "'15&'12*; 
define cr = "15"; define 1f = "12";
define normal = "0", founder = "1", foundtab = "2", special = "3" ;
comment Output lines are broken after maxlen characters (or after the
  first control sequence that ertends past maxlen characters). This cutoff 
  makes output files easier to read on terminals with narrow'screens and 
  also prevents the generation of TeX input lines longer thaa the maximum 
  150 characters; 
define maxlen = "60" ;
require "<><> delimiters ;
comment The following table defines the processing performed on each input 
  character. The SAIL macro "action" has three parameters: the name of the
  ASCII character, the name of an action to be performed when the character
  is encountered (used to control the case statement in the main program loop). 
  and, for special characters, a string to be output when the character is 
  encountered. The order of actions in this table is significant--when
   changes are made, the order must be preserved. 
, 
define chartable=< 
  action(<NUL>,<special>,<"\up \bullet">),
  action(<"A (SOH)>, <special>, <"\up A">),
  action(<^B (STX)>, <special>, <"\up B">),
  action(<"C (ETX)>, <special>, <"\up C">),
  action(\text{CD (E0T)} > \text{Cspectal} > \text{Cap.}action(<^E (ENQ)>, <special>, <"\up E">),
  action(<-F (Am)>, <special>, <*\up Fa>), 
  action(<^G (BEL)>, <special>, <"\up G">),
  \texttt{action}(\text{CH (BS)} > \text{seceial} > \text{C} \text{up H} \text{F}action(<<sup>-</sup>I (HT)>,<foundtab>,<"\up I">),
 \text{action}(\langle \cdot, J(LF) \rangle, \langle \text{special} \rangle, \langle \cdot, \text{lup J} \rangle),
 action(<"K (VT)>, <special>, <"\up K">).
 action(<'L (FF) >, <special>, <*\up Lm>) , 
 action(<"M (CR)>,<foundcr>,<"\up M">),
 action(<"N (SO)>, <special>, <"\up N">).
 action(<<sup>-0</sup> (81)>,<special>,<"\up 0">),
 action(<P (DLE) >, <special>, <"\up P">),
 \text{action}(\leq \text{ (DC1)} > \text{ (special)} \leq \text{ (up (2)}),
 action(<"R (DC2)>, <special>, <"\up R">),
 action(<^S (DC3)>, <special>, <*\up 8">),
 action(<-? (DC4) > , <special>, <"\up Tm>) , 
 action(<<sup>-</sup>U (NAK)>, <special>, <"\up U">),
```
### **INFILL Program**

```
actlon(<'V (BY#) >, <epecial>. <"\up Vw>) . 
   action(<*V (ETB) >, especial>. cm\up I*>) . 
   actian(<'X (CAN) >, <special>, <"\up Xu>) , 
   action(<'Y (EM) >. <special>. <'\up Yu>) . 
   \text{action}(\text{<-Z (SUB)} > \text{,} \text{`spectral} > \text{,'`up Z"'})action(<ESC>, <special>, <"\up IN>) , 
   action(<FS>, <special>, <"\up \\">I , 
   actlon(<GS> , <special>, <"\up 1 . 
   action(<R8>,<special>,<"\up \"">),
   action(<US>, <special>, <"\up \_">),
   action(<space>,<special>,<"\ ">),
   action(<!>, <normal>,<")). 
   action(<">,<normal>,<"">);
   action(<#>,<special>,<"\#">),
   action(<$>, <special>, <"\$">),
    action(<%>, <special>, <"\%">),<br>action(<&>, <normal>, <"">),
   \text{action}(\langle \cdot \rangle, \langle \text{special} \rangle, \langle \cdot \rangle).
   \texttt{action}(\langle \rangle, \langle \texttt{normal}\rangle, \langle \texttt{""}\rangle),
   action(<)>,<normal>,<"">),
   action(<*>, <normal>. <"'>), 
   action(<+>,<normal>,<"">),
   action(<,>,<normal>,<"">),
   action(<->, <normal> , 
   action(<.>,<normal>,<"">),
   action (</>. <normal>, , 
   llO1 action(<digits>, (aormal>, ('9) , 
   \texttt{action}(\langle \cdot \rangle, \langle \texttt{normal}\rangle, \langle \texttt{""} \rangle).
   action(<;>,<normal>,<**>),
    action(<less than>,<normal>,<*">),<br>action(<=>,<normal>,<"">),
   action(<=>.<normal>.<"">).<br>action(<greater than>.<normal>.<"">).
   action(<?>, <normal>,<"'>) , 
   action(<0>,<normal>,<"">),
   [26] action(<upper case letters>,<normal>,<"">),
   action(< C>, <normal>, 
   action(<\>, <special>, <w\\'>), 
   action(<]>,<normal>,<"">),
   action(<<sup>-</sup>>,<special>,<"\"">),
   \texttt{action}({\langle} _{\texttt{a}}, {\langle} \texttt{special} {\rangle}, {\langle}^{\texttt{a}} {\langle}_{\texttt{a}} \texttt{m} {\rangle}),
   action(<~>.<specIal>, <m\-m>), 
   [26] action(<lower case letters>, <normal>, <**>>,
   action(<{>,<special>,<"\{">),
   \text{action}(\langle \rangle, \langle \text{special}\rangle, \langle \text{``}\rangle).
   action(<}>,<special>,<"\}">).
  \text{action}(\langle ^{-}\rangle, <\text{special}\rangle, <"\langle ^{-}\rangle),
  \texttt{action}(\langle \texttt{DEL} \rangle, \langle \texttt{spocial} \rangle, \langle \texttt{I} \rangle, \langle \texttt{I} \rangle)\mathbf{r}:
daZlne action(a,b,c) = <b>; 
preloadtXwith chartable; 
intieger array states 10: 1271 ; 
 lnteger array states[0:127] ;<br>redefine action(a,b,c) = <c> ;
 pedefine action(a,b,c) = <<br>preload?Xwith chartable;
```
**NOFILL Program** 

```
string array strings 10 : 1271 ; 
external integer !SKIP! ; 
string inf ile, outf ile, nextchar; 
integer chan, dbreak, deof, table. state, outxnt, incnt, i, spacestotab ; 
boolesn skipnext ; 
procedure cntprint(str1ng 8); ccamnt Output a string and count its length; 
  begin
     outcnt := outcnt + length(s1 ; 
      putcnt := ou<br>pri<mark>nt(s) ;</mark>
   end ; 
 !SKIP! := TRUE ; 
print("NOTE', crlf) ;
rrllile !SKIP! do begin 
  print ("Input file name? ");
  infile := intty; 
  lookup(chan, Infile, deof 1 ; 
  chan := openfile(infile, "ROE") ;
  if !SKIP! then begin 
     infile := lnfile&*.TWm; 
     lookup(chan,infile, door);cham := openfile(infile, "ROEm) ; 
     if !SKIP! then print(intile, " bad. Try again...".cr1f);end ; 
  end; 
setinput (chan, 1. dbreak, deoi);
print ("Output file (Deiault : IOFIU. IW) ? '1 ; 
if (outfile:=intty) = "" then outfile:=*NOTEILL.TEX" ;setprint (oatf ile , .Fm) ; 
print("{\ty",crlf) ;
print (*\def \# ii\ty\~hsr'0433)~, cr 1s) ; 
print ("\def \$ {{\ty\char'044}}", crlf) ;
print P\aer \% ii\ty\char'04533., crlf) ; 
print ("\def \' ii\ty\char'0153P, crlf) ; 
print ('\&el \\ ii\ty\char' 1343>", crlf l ; 
 print("\def \\ {{\ty\char`134}}", crlf) ;<br>print("\def \<sup>-</sup> {{\ty\char`017}}", crlf) ;
 print("\def \~ {{\ty\char`O17}}", crlf) ;<br>print("\def \_ {{\ty\char`O32}}", crlf) ;
print ("\def \_ {{\ty\char'032}}", crlf) ;<br>print ("\def \' {{\ty\char'016}}", crlf) ;
print (*\def \i C<\ty\char' 17333., crlf) ; 
print (Wef \ I ii\ty\chsr' 17433*. crli) ; 
print("\def \) {({\t y\char'176})}", cril) ;print ("\def \" {{\ty\char'024}}", crlf) ;
print ("\def \up ii\ty\char' i363>*, crlf) ; 
print(crlf, "\hbox{") ;
setbreak(table := getbreak, "", "", "I") ;
deof := 0 ;
```
**nEIWrILL Program** 

```
nextchar := input(char, table) ;
incnt:= 1 : comment incnt counts characters on input line :
outcnt := length("\hbox{\tt \char'4}") ; comment outcnt counts characters on output line ;
while NOT deof do begin 
  if outcnt > maxlen then begin 
    print('\!* L crlf) ; 
    outcnt := 0:
     end ; 
  skipnext := FALSE ; comment used for "lookahead" in cr-lf pairs ;
  case states Cnextcharl of - begin 
     [normal]
       begin 
         cntpr int (nextchar) ;
       end ; 
     [special] 
      begin 
         cntprint (strings [nextchar] ) ;
       end ; 
     [foundcr]
      begin 
         nextchar := input(char. table) ;
         if nextchar = 1f then begin
           print("P", crit, "\\hboxf");
           incnt := 0;
           outcnt := length("\hbox{") ;
           end 
         else begin 
           cntprint (strings [crl) ; 
           shipnext := TRUE ; 
           end ; 
      end ; 
     [foundtab]
      begin 
        spacestotab := 8 - ((incnt - 1) HOD 8) ; 
        for 1 := 1 step 1 until spacestotab do cntprint(\mathbf{F} \setminus \mathbf{F}) :
         incnt := incnt + spacestotab -1;
      end 
    end ; 
  if NOT skipnext then nextchar := input(chan, table) ;
  incnt := incnt +1 ;
  end ; 
print (93'1 ; 
end "nofill'; 
Test data for NOFILL : 
ASCII Test: tJ1KtL1M1N101P1Q1R1S1T1U1V1W1X1Y1Z1[1\1]1^1_
TATBTCTDTETFTGTH
 !"#$%#`()*+,-./0123456789:;<=>?
eABCDEFGHIJKLMNOPQRSTUVWXYZ[\]-
"abcdefghijklmnopqrstuvwxyz{|}"t?
```

```
\hbor(ASCII\ Test:) 
\hbarO 
\hboxi\up A\up B\up C\up D\up E\up F\up G\up H\ \ \ \ \ \ \ \ \I 
\up J\U~ up t\up M\UP up o\ap p\up u\up up s\ap ~\ap u\up Y\I 
\up T\up X\up Y\up Z\up [\up \\\up ] \up \-\up \_}
\hboxi\ I w\a\%&\- o a+, - . /0123458789 : ; <=>?3 
\hbox{@ABCDEFGHIJKLMNOPQRSTUVWXYZ [\\]\^\_}
\hbox{\'abcdefghi jklmnopqrstuwwxyz\{\|\}\<sup>-</sup>\up ?}
\hlxxil 
\hbox{}
```

```
{\ty
\def \# {{\ty\char'043}}
\def \$ {{\ty\char'044}}
\def \% {{\ty\char'045}}
\def \` {{\ty\char'015}}
\def \\ {{\ty\char'134}}
\def \"{{\ty\char'017}}
\def \_ {{\ty\char'032}}
\def \' {{\ty\char'016}}
\def \{ {{\ty\char'173}}
\def \| {{\ty\char'174}}
\det \" {{\ty\char'024}}
\def \up {{\ty\char'136}}
```
Test data output from **NOFILL:** 

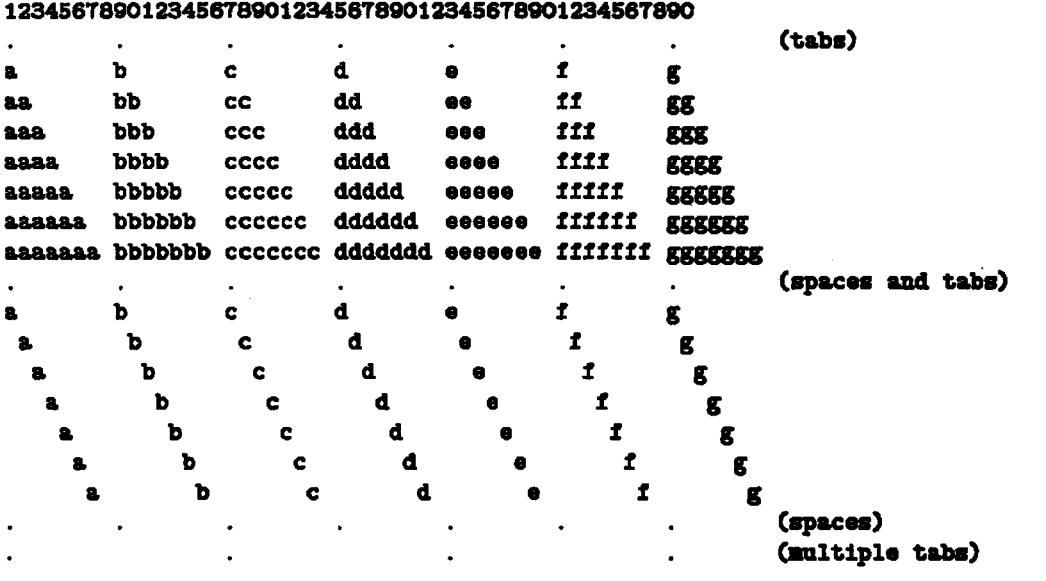

**Tab** test:

**TUGboat, Volume 2, No. 1** 

**IIOFILL Program** 

#### **WOFILL Program**

\hboxCTab\ teat:) \hboxO \hbox{12345678901234567890123456789012345678901234567890} **\hbcuC.\\\\\\\** .\\\\\\\ .\\\\\\\.\\\\\\\\I .\\\\\\\ .\\\\\\\.\\\\\\\CtaW)3 **\hbwCa\\\\\\\b\\\\\\\c\\\\\\\d\\\\\\\\!**  e\\\\\\\*1*\\\\\\\\g>  $\Delta$ ee\\\\\\\II\\\\ $\{sg\}$ \aboxiaaa\ \ \ \ \ bbb\ \ \ \ \ ccc\ \ \ \ \ **ddd\** \ \ \ \ earn\! \\\\\fff\\\\\ggg>  $\hbox{\tt \#}$  $fff \land \ \ \$  gggg}  $\hbox{\tt \AA}$  \hbor{aasaa\ \ \ bbbbb\ \ \ ccccc\ \ \ dddd\ \ \ eeeee\ \ \ \ \!  $ffff \wedge \ \ \ \$ ggggg} \hboxiaaaaaa\ \ bbbbbb\ \ cccccc\ \ **dddddd\** \ eeeeee\ \ fifff\!  $f \setminus \{ \text{gggggg} \}$ \hbox{aaaaaaa\ bbbbbbb\ ccccccc\ ddddddd\ eeeeeee\ ffffff\ g\! **axsgao**  \hbarC.\\\\\\\ .\\\\\\\-\\\\\\\.\\\\\\\\I .\ \ \ \ \ \ \ .\ \ \ \ \ \ \ .\ \ \ \ \ \ \ Capace=\ **md\** %a\?  $bs$ )  $\}$  $\Delta\to\infty$ ia $\Delta\to\infty$  $e\{X\}\{Y\}\{Y\}\{Y\}\{Y\}$  $\label{th:1} $$\hbox{Cov} {\hbox{Im} \bf{U} \setminus \bf{U} \setminus \bf{I} \setminus \bf{I} \set$  $\{\phi\}\setminus\{\phi\}\setminus\{\phi\}\setminus\{\phi\}$ **\hboxi\\a\\\\\\\b\\\\\\\c\\\\\\\d\\\\\\I**   $\{ \Lambda \}$  of  $\{ \Lambda \}$   $\{ \Lambda \}$   $\{ \Lambda \}$   $\{ \Lambda \}$   $\{ \Lambda \}$   $\{ \Lambda \}$   $\{ \Lambda \}$   $\{ \Lambda \}$ **\hbox€\\\a\\\\\\\b\\\\\\\c\\\\\\\d\\\\\I**   $\{\lambda \setminus \{e\} \setminus \{f\} \setminus f \setminus f \setminus f \setminus f \setminus f \setminus f \setminus g\}$ \hbox{\\\\a\\\\\\\\b\\\\\\\\\c\\\\\\\d\\\\\  $\{\{1\}\setminus\{0\}\setminus\{1\}\setminus\{1\}\setminus\{1\}\setminus\{1\}\setminus\{1\}\setminus\{1\}$  $\Delta$ **d\\\\\\\e\\\\\\\S\\\\\\\g3 \hbwi\\\\\'\a\\\\\\\b\\\\\\\c\\\\\\\!**   $\{d\}\{T\{d\}$ **\mi.\\\\\\\.\\\\\\\.\\\\\\\.\\\\\\r**  \\ .\\\\\\\ .\\\\\\\ .\\\\\\\ (€pa-813 \bba\*i.\\\\\\\\\\\\\\\ **.\\\\\\\\\\\\\\\\I**  .\ \ \ \ \ \ \ \ \ \ \ \ \ \ \ .\ \ \ \ \ \ \ Wltiple\ tabs\! > \hbox{} \hboxU)

Page 1

Pascal NOFILL

```
(* Generate TEX input file to typeset ASCII text (i.e. TEX macro source) *)
(* Written using Hedrick's TOPS-20 Native Mode Pascal compiler *)
Program NoFill(Input, Output);
Const
                               (* Maximum length of output line *)
   MaxLen = 60;
   LF = 012B:
                               (* ASCII Line Feed *)Type
    CharClass = (Printing, Quoted, Control, HTab, Return);
Var
    NextChar:
              Char;
    CharType: Array [O..177B] of CharClass;
    InCount:
               Integer;
    OutCount: Integer;
    I:Integer;
                              (* Scratch counter *)
Procedure Initialize;
                              (* Initialize CharType array... *)
Begin (*Initialize*)
    (* Start of ASCII Control Characters: *)
   For I := 000B to 010B Do
                                       (*) NUL to BS *)CharType [I] := Control;
   CharType [O11B] := HTab;
                                       (* TAB *)CharType [012B] := Control;
                                       (* LF*)CharType[013B] := Control;(*  VT *)CharType [014B] := Control;
                                       (* FF *)CharType [O15B] := Return;
                                       (* CR *)For I := 016B to 037B Do
                                       (* 80 to US *)CharType [1] := Control;
   (* End of ASCII Control Characters *)
   CharType [040B] := Quoted;
                                       (* Space *)(*) *)
   CharType [041B] := Printing;
   CharType [042B] := Printing;
                                     (* " *)CharType[043B] := Quoted;(*  # * )CharType[044B] := Quoted;(* * * )CharType [O45B] := Quoted;(* % *)CharType [046B] := Printing;
                                       (* 1)CharType [O47B] := Quoted;
                                      (* * * )For I := 050B to 132B Do
                                      (*) (to Z *)CharType [1] := Printing;
```
**Page** 2

Pascal NOFILL

```
CharType [133B] := Printing;
                                           (* 1 *)CharType [134B] : = Quoted;
                                            (*) (*)CharType[135B] := Printing;(41)CharType[136B] := Quoted;(* - *)CharType[137B] := Quoted;(* - *)CharType[140B] := Quoted;(* * * )(* a to z *)For I := 141B to 172B Do
         CharType [I] := Printing;
                                            (*) (*)Chapter 173B := Quoted;
    Chapter 174B := Quoted;
                                            (*) *)
    CharType [175B] : = Quoted;
                                           (*) *)(* - *)CharType[176B] := Quoted;(* DEL *)CharType[177B] := Control;End; (*Initialize*)
Procedure OutChar (InChar: Char) ;
var 
                                  (* Spaces needed to expend a TAB *) (* Used for lookahead in CR-LF pairs *) 
    Spaces: Integer;<br>NextChar: Char;
    NextChar:
Begin (*Output*) 
    InCount := InCount + 1;
    Case CharType [Ord(InChar)] of
        Printing:
                     Begin 
                          Trite (InChar) ; 
                          \text{OutCount} := \text{OutCount} + 1;End; 
         Quoted: 
                     Begin
```
Control:  $T = \text{Tr}(\cdot \setminus \cdot, \text{InChar})$ ;  $\text{OutCount} := \text{OutCount} + 2$ ; **End** ; Begin Irite('\up **'1;** 

 $\text{OutCount} := \text{OutCount} + 4$ ; InCount := InCount  $-1$ ; If Ord(1nChar) > 1OOB **Then** Begin (\* **DEL** is Special \*) **OutChar (Chr** (Ord (Inchar) - 1OOB) ) ; End Else Begin  $0$ utChar (Chr (Ord(InChar) + 100B)); **End;** 

**End**:

**page a** 

**Pascal MOFILL** 

```
HTab:
                      Begin 
                          Spaces := 8 - ( CInCount - 1) XOD 8) ; 
                          For I := 1 to Spaces Do Write ('\ ');
                          OutCount := 0utCount + 2*Spaces;
                          InCount := Incount + Space8 - 1; 
                      mi; 
         Re turn: Begin 
                          Read (NertChar) ; 
                          Xf Ord(HaxtChar) = LF Then Begin 
                              WriteLn('}');
                              Irite('\hbox{');<br>OutCount := 6;
                                                    OutCount := 6; (* Length of bboxi *I 
                              InCount := 0; 
                          End Else Begin 
                              Write('\up Y'); 
                              OutCount := OutCauot + 5; 
                              Outchar (Nextchar) ; 
                          End; 
                     End; 
    End; (*Case*) 
End: (*OutChar*)
Begin (*NoFill*)
    Initialize;
                                   (* Set up CharType array *)
    Tritelm('_{\ty'}):Triteln('\def \# {\{ \ty\char' 043\}'}WriteLn('\def \$ {{\ty\char''044}}');
    WriteLn('\def \% {{\ty\char''045}}');
    WriteLn('\def \'' {{\ty\char''015}}');<br>WriteLn('\def \\ {{\ty\char''134}}');
    Triteln' \det \ ^{\{ \ty\char'017\}}');
    Triteln('\det \ _ {\{ \ty\char' 032\}'};
    \texttt{Fritelm('\def \{'\tf\ty\char'016)}')};WriteLn('\def \{ {{\ty\char''173}}');
    Tritelm('\det \\\{\{ \ty\char' 174\}^\})Triteln('\det' ' {\{ \ty\char' 024\}'}[TriteLn('\def \uparrow\{\\ty\char' 136\} ;
    Trite (. \hbar<' ) ; 
    OutCount := 6; 
                                  (* Length of \hbox{ *)
   InCount := 0; 
   While Not (Eof (Tnput) ) Do 
   Begin
```
## $\sim$ TUGbost, Volume 2, No. 1

 $\mathcal{L}_{\mathcal{A}}$  $\frac{1}{2}$  ,  $\frac{1}{2}$ 

# Page 4

 $\overline{\phantom{a}}$ 

Pascal NOFILL

ï

If OutCount > Maxien Then Begin  $\overline{\text{WriteLn}}(\cdot | \cdot)$ ;  $\text{OutCount} := 0$ ; **End:** 

Read(NextChar); OutChar(NextChar);

End:

 $Tritolm('})$ :

End.